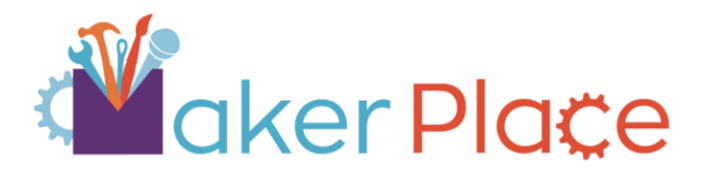

## Equipment Fact Sheet: Ultimaker2+

The [Ultimaker2+](https://ultimaker.com/download/7385/UserManual-UM2-v2.1.pdf) is one of two 3D printers in the MakerPlace. It can print your 3D design, or a design you've found in a 3D design library, such as Thingiverse or TinkerCAD.

## Specs:

- The Ultimaker Printer uses **Fused Deposition Modeling** (FDM) Printing Technology for **PLA** and **ABS** materials to form the three dimensional objects
- The build size maximum for the Ultimaker is 223mm x 223mm x 305 mm
- The nozzle's diameter is 0.4mm/1.75mm, which can heat up to a max 260 degrees celsius
- The Ultimaker prints to a layer resolution of 0.05mm 0.3mm

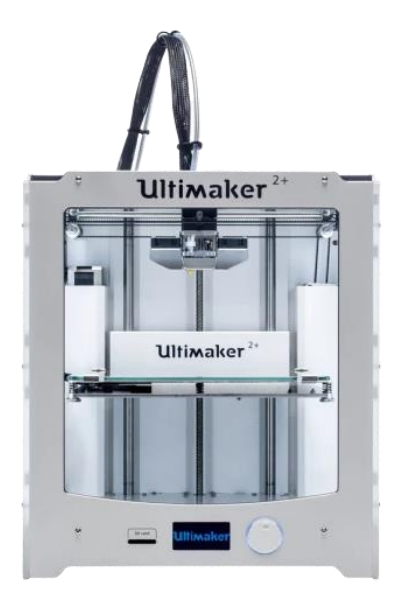

## Hardware:

- The Ultimaker2+ uses an SD card input for a file that has been converted (or sliced) in **CURA** for the Ultimaker
- The printer can handle files of .STL, .OBJ, .DAE, and .AMF, which are converted into .gcode files through **CURA**

## Software:

- The Ultimaker uses the [Ultimaker CURA software](https://ultimaker.com/software/ultimaker-cura) to slice a graphic image
- You can create your own 3D design on [SketchUp](https://www.sketchup.com/) or [TinkerCAD](https://www.tinkercad.com/)
- You can also search for an existing model found on external databases such as **[Thingiverse](https://www.thingiverse.com/)**

Watch this Ultimaker<sub>2</sub> Video to find out more.

Use the library's [Lynda.com database](https://www.lynda.com/portal/sip?org=midlandlibrary.com) to learn how to use 3D design software and learn the basics of 3D printing.